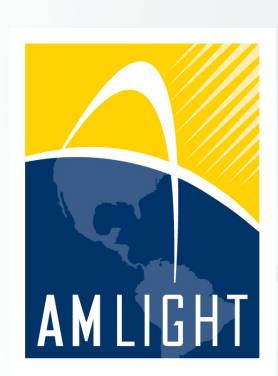

**NANOG 63** February 04<sup>th</sup> 2015

# Migrating AmLight from legacy to SDN: Challenges, Results and Next Steps

**Jeronimo A. Bezerra Florida International University <jbezerra@fiu.edu>**

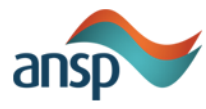

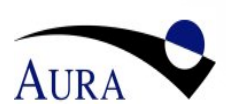

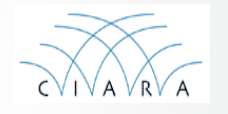

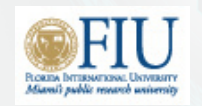

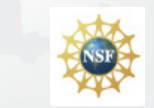

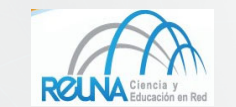

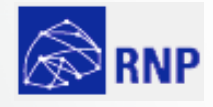

# Agenda

- Who are we?
- What is SDN?
- Step by Step with use case
- Future

## Who we are

- AMPATH:
	- Academic IXP based in Miami
	- $-$  Interconnects Latin America RENs to other RENs in the world
- AmLight:
	- $-$  A set of 4 x 10G links used to connect Latin America RENs to AMPATH
- Partnership among FIU, NSF, ANSP, RNP, RedClara, AURA and **REUNA**

## Recap: What is SDN?

- **Software Defined Network decouples Control Plane from Data** Plane:
	- $-$  Forwarding decision managed by an external network controller
- Standard interface for the communication between the network controller and the switches:
	- $-$  A standard protocol was developed: Openflow
	- Openflow 1.0 and 1.3 is deployed and supported by lots of vendors
	- Most of the current switches which supports OpenFlow supports Hybrid Mode
		- Some ports using OpenFlow, some ports using legacy protocol
	- $-$  Some switches also support Hybrid Ports
		- OpenFlow and legacy traffic in the same port
		- Useful for an easy and incremental deployment

### But what is SDN?  $(2/2)$

- With SDN, the network controller would be responsible for all network configurations:
	- Network connectivity, including a loop-free topology
	- Rate-limits, priorization, statistics
	- And new services/deployments:
		- Security, new protocols, new applications, etc.
- Do you want to go deeper?
	- Open Networking Foundation:
		- https://www.opennetworking.org

"Software-Defined Networking: The New Norm for Networks"

"SDN Migration Considerations and Use Cases"

#### – Openflow Specifications:

• https://www.opennetworking.org/openflow-conformance-certification

# Step by Step to migrate to SDN: **AmLight Use Case**

## Step 1: Know your network

- Document everything you have in operation:
	- Link Aggregation/LACP,
	- VLANs/Spanning-Tree/QinQ,
	- MPLS/Routing/L2VPN, L3VPN, QoS,
	- Fast ReRoute, BFD,
	- Port Mirroring, IPS/IDS
- Knowing what you have will help you choose controllers and applications
	- $-$  It doesn't mean you will find applications that support everything!

# Step 1: Know your network (2)

- AmLight's Operations are based on Layer 2
	- Layer 3 services are managed between users and AMPATH

- At AmLight we had:
	- Link Aggregation (MCT + LACP)
	- VLANs + per VLAN Rapid Spanning-Tree
	- Port Mirroring

## Step 2: Assessments of your devices

- Supported protocols:
	- Openflow
		- Which version?
	- Netconf, Yang?
- Openflow implementation phase:
	- Beta, Testing or stable?
- Openflow's Optional features
	- Metering, Port Group, LACP, etc.
- Is Hybrid port supported?

## Step 2: Assessments of your devices (2)

#### AmLight use case:

- Brocade MLXe/XMR/CES switches:
	- Openflow 1.0 and 1.3 (1.3 started on Dec 2014)
	- Amount of flows supported
		- MLXe (-D)/XMR: 64k flows (per-system and per-module), 4k per port
		- CES: 4k flows (L2) or 2k flows (L2/L3)
	- $-$  Support for Hybrid port
		- MLXe/XMR: 2k Protected vs 4k Unprotected VLAN IDs
		- CES: Doesn't support Hybrid Port
	- Amount of controllers supported
		- MLXe/XMR and CES: 3 (active or passive)
		- SSL optional (max of two)
	- $-$  Kind of matches supported:
		- MLXe/XMR: L2, L3, L2/L3 (L2/L3 only on  $8x10G$  and  $2x100G$ )
		- CES: L2 and L2/L3 (L3 in future)
	- $-$  Default actions:
		- Drop packets or Sent to controller
	- $-$  Statistics per Flow
		- MLXe/XMR: all
		- CES: First 2k flows

## Step 2: Assessments of your devices (3)

- Brocade MLX/XMR/CES (cont.)
	- Layer 2 Control Protocols not supported on Openflow ports (even hybrid ports)
		- No STP, RSTP, etc.
	- $-$  Only 40 legacy VLANs supported on Hybrid Ports
	- $-$  No switching from LOCAL and NORMAL ports
		- Openflow and Legacy don't talk between them
	- $-$  Gen1 switching modules (4x10G) only support LLDP for generic flows
		- Also have counters limitations
	- Link Aggregation is not supported
- Network devices' hardware will always matters!
	- There will always be limitations due to the chosen internal components

## Step 3: Openflow Controller and Orchestrator

- Controller vs Orchestrator
	- $-$  Controller: manages the southbound interface
	- $-$  Orchestrator: businness application
- In-house development? Use one available?
	- Does it support your applications/services in use?
- Do you need network virtualization/slicing?

![](_page_11_Picture_58.jpeg)

### Step 3: Openflow Controller and Orchestrator (2)

## **AmLight Use Case:**

- OpenFlow 1.0
- Controller: NOX
- Orchestrator: Internet2 OESS
	- Supports Layer 2 provisioning via Web User Interface
	- Supports OSCARS (multi-domain provisioning  $-$  useful for RENs)
- New feature added:
	- Network Virtualization: FlowSpace Firewall

![](_page_12_Figure_9.jpeg)

# Step 4: Openflow control plane network

- Where to place the controller?
	- $-$  Important question for WAN, not that much for Campus/Datacenters
	- How many controllers?
		- One per site, One per domain?
- How to reach all network devices from controller?
	- In band?
		- Most vendors don't support Openflow messages over Openflow flow entries
	- Out of Band?
		- Is there connectivity restraint? New interfaces required?

## Step 4: Openflow control plane network (2)

### **AmLight Use Case:**

- 2 switches in Miami
- 1 switch in Brazil (SouthernLight)
- 1 switch in Chile (AndesLight)

#### Ring topology:

- Just two links per switch
- Chile's switch doesn't support hybrid port

![](_page_14_Figure_8.jpeg)

#### Final configuration:

Out of band through a third party network Controller in Miami (closed to the "SDN" Engineers)

# Step 5: Security

- Use SSL or not for the control plane?
	- $-$  With SSL: secure communication, not all controllers support. Hard to troubleshoot (*tcpdump*)
	- $-$  Without SSL: insecure, all controllers support, easy troubleshooting
- Control the amount of flows per slice/virtualized network
- Create flow insertion rate-limit per slice/virtualized network
- How to troubleshoot in a passive way through a secure approach?

# Step 5: Security (2)

### **AmLight Use Case:**

- Use SSL or not for the control plane?
	- Without SSL: easy troubleshooting
	- $-$  Limited to 4000 L2/L3 flows (360 in use)
	- $-$  40 flows/sec flow insertion rate-limit (15 observed)
- How to troubleshoot in a passive way through a secure approach?
	- Working on it!

# Step 6: Deployment

- New skills required: Linux, Log Reading, Coding (Python or Java), etc.
- Start with *mininet*, try to reproduce your services and configurations
- Create a testing environment with real switches and, if possible, the same vendors and models
- If possible, deploy it gradually, for example, start with layer 2 services

# Step 6: Deployment (2)

### **AmLight Use Case:**

- Started on April  $30<sup>th</sup>$ , Deployed on August  $30<sup>th</sup>$
- A few tools developed for troubleshooting
- New skills acquired: Openflow and Python (Linux was part of our routine)

# Lessons Learned

- Train your team, document everything
	- Be prepared to develop some code: no controller will support everything you need
- Keep your testing environment available:
	- $-$  Every required change and/or upgrade in the future must be tested/applied on this environment
- Be prepared for surprises and crashes:
	- No vendor/switch is mistake-free.
	- $-$  Have you Disaster Recovery Plan ready

## Future

- Define a methodology to
	- test new vendor/controller software;
	- $-$  validate new Openflow switches;
	- troubleshoot;
	- validate the OpenFlow forwarding actions are working;
- Deploy New Applications?
	- DDoS control (ONS 2014 IDOL)
	- Software Defined Internet Exchanges (SDX)

# AmLight Today: Results

### Provisioning:

![](_page_21_Picture_22.jpeg)

### Programmability:

![](_page_21_Picture_23.jpeg)

![](_page_22_Picture_0.jpeg)

**NANOG 63 February 04th 2015** 

**Questions? Comments?** 

www.sdn.amlight.net

# Migrating AmLight from legacy to SDN: Challenges, Results and Next Steps

**Jeronimo A. Bezerra Florida International University <jbezerra@fiu.edu>**

![](_page_22_Picture_6.jpeg)

![](_page_22_Picture_7.jpeg)

![](_page_22_Picture_8.jpeg)

![](_page_22_Picture_9.jpeg)

![](_page_22_Picture_10.jpeg)

![](_page_22_Picture_11.jpeg)

![](_page_22_Picture_12.jpeg)